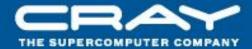

# **Chapel: Domain Maps**

(Layouts and Distributions)

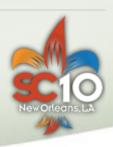

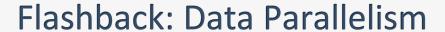

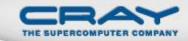

- Domains are first-class index sets
  - Specify the size and shape of arrays
  - Support iteration, array operations, etc.

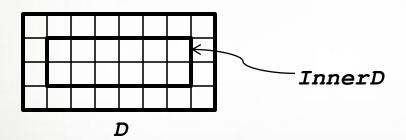

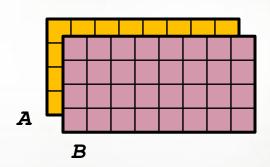

#### Data Parallelism: Implementation Qs

# Q1: How are arrays laid out in memory?

Are regular arrays laid out in row- or column-major order? Or...?

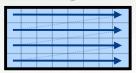

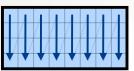

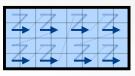

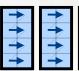

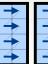

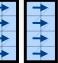

What data structure is used to store sparse arrays? (COO, CSR, ...?)

### Q2: How are data parallel operators implemented?

- How many tasks?
- How is the iteration space divided between the tasks?

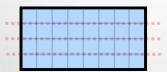

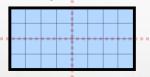

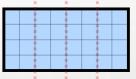

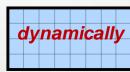

A: Chapel's domain maps are designed to give the user full control over such decisions

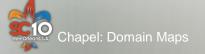

#### Outline

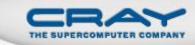

- Data Parallelism Revisited
- Domain Maps
  - Layouts
  - Distributions

# **Domain Maps**

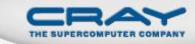

Domain maps are "recipes" that instruct the compiler how to map the global view of a computation...

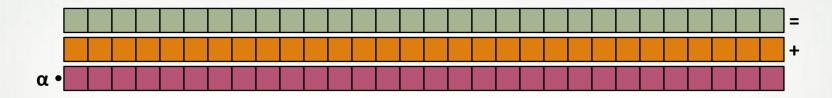

...to a locale's memory and processors:

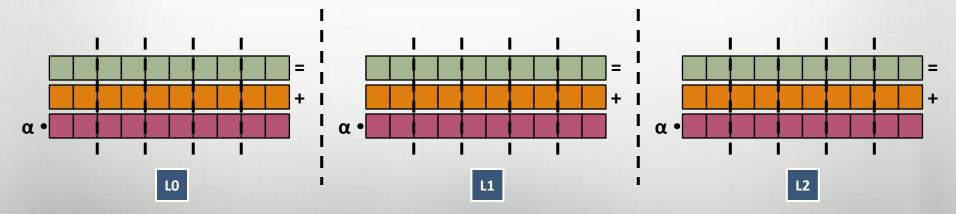

### **Domain Map Definitions**

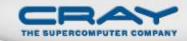

#### Domain maps define:

- Ownership of domain indices and array elements
- Underlying representation of indices and elements
- Standard operations on domains and arrays
  - E.g, iteration, slicing, access, reindexing, rank change
- How to farm out work
  - E.g., forall loops over distributed domains/arrays

### Domain maps are built using Chapel concepts

- classes, iterators, type inference, generic types
- task parallelism
- locales and on-clauses
- other domains and arrays

Domain Maps
Data Parallelism
Task Parallelism
Base Language
Locality Control

Target Machine

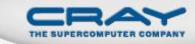

### **Domain Maps: Layouts and Distributions**

### Domain Maps fall into two major categories:

#### layouts: target a single shared memory segment

- (that is, a desktop machine or multicore node)
- examples: row- and column-major order, tilings, compressed sparse row

### distributions: target distinct memory segments

- (that is a distributed memory cluster or supercomputer)
- examples: Block, Cyclic, Block-Cyclic, Recursive Bisection, ...

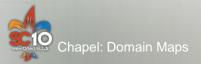

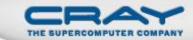

### Sample Distributions: Block and Cyclic

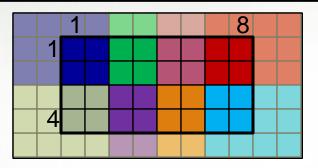

distributed to

| LO | L1 | L2 | L3 |
|----|----|----|----|
| L4 | L5 | L6 | L7 |

var Dom: domain(2) dmapped Cyclic(startIdx=(1,1))
= [1..4, 1..8];

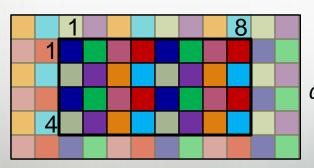

distributed to

| LO | L1 | L2 | L3 |
|----|----|----|----|
| L4 | L5 | L6 | L7 |

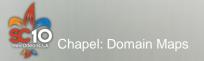

### Chapel's Domain Map Strategy

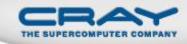

- 1. Chapel provides a library of standard domain maps
  - to support common array implementations effortlessly
- 2. Advanced users can write their own domain maps in Chapel
  - to cope with shortcomings in our standard library
- 3. Chapel's standard layouts and distributions will be written using the same user-defined domain map framework
  - to avoid a performance cliff between "built-in" and user-defined domain maps
- Domain maps should only affect implementation and performance, not semantics
  - to support switching between domain maps effortlessly

### **Using Domain Maps**

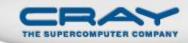

#### Syntax

```
dmap-type:
   dmap(dmap-class(...))
dmap-value:
   new dmap(new dmap-class(...))
```

#### Semantics

Domain maps specify how a domain and its arrays are implemented

#### Examples

```
use myDMapMod;
var DMap: dmap(myDMap(...)) = new dmap(new myDMap(...));

var Dom: domain(...) dmapped DMap;
var A: [Dom] real;
```

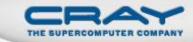

### Domain Map Syntactic Sugar

• The following:

```
var Dom: domain(...) dmapped new dmap(new myDMap(...));
```

• May be written:

```
var Dom: domain(...) dmapped myDMap(...);
```

(we also have some plans for cleaning up the nonsugared syntax a bit...)

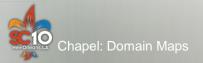

# **Domain Map Types**

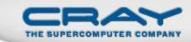

All domain types support domain maps

Semantics are independent of the domain map, but performance will vary

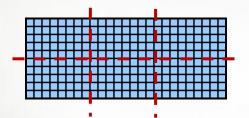

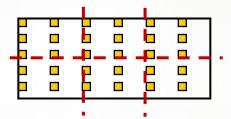

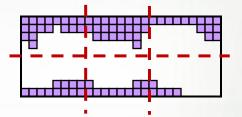

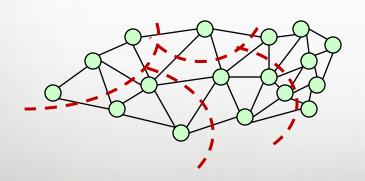

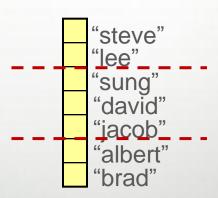

#### Outline

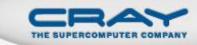

- Data Parallelism Revisited
- Domain Maps
- Chapel Standard Layouts and Distributions
  - Block
  - Cyclic

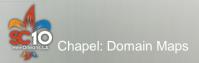

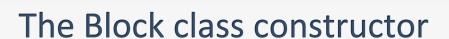

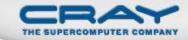

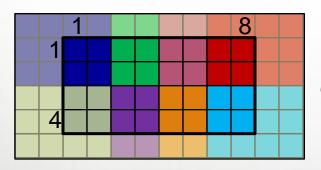

distributed to

| LO | L1 | L2 | L3 |
|----|----|----|----|
| L4 | L5 | L6 | L7 |

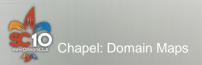

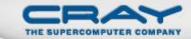

#### The Cyclic class constructor

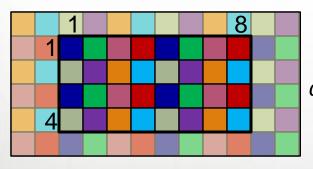

distributed to

| LO | L1 | L2 | L3 |
|----|----|----|----|
| L4 | L5 | L6 | L7 |

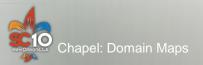

### **Domain Maps: Status**

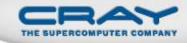

- Full-featured Block- and Cyclic distributions
- Single-locale COO and CSR Sparse layouts supported
- Serial quadratic probing Associative layout supported
- Block-Cyclic, Associative distributions underway
- Parallel irregular layouts and distributions underway
- Memory currently leaked for distributed arrays
- Need to finalize user-defined domain map interfaces

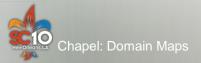

#### **Future Directions**

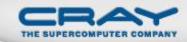

- Advanced uses of domain maps:
  - GPU programming
  - Dynamic load balancing
  - Resilient computation
  - in situ interoperability
  - Out-of-core computations

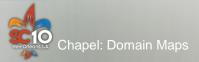

#### Questions?

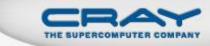

- Data Parallelism Revisited
- Domain maps
  - Layouts
  - Distributions
- The Chapel Standard Distributions
  - Block Distribution
  - Cyclic Distribution
- User-defined Domain Maps

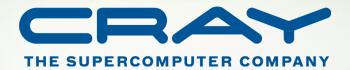

# **Backup Slides**

# **User-Defined Distribution Descriptors**

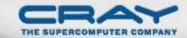

#### Global

one instance per object (logically)

#### **Domain Map**

Role: Similar to layout's domain map descriptor

#### **Domain**

Role: Similar to layout's domain descriptor, but no Θ(#indices) storage

**Size**: Θ(1)

#### Array

Role: Similar to layout's array descriptor, but data is moved to local descriptors

Size:  $\Theta(1)$ 

#### Local

one instance per node per object (typically) Role: Stores nodespecific domain map parameters Role: Stores node's subset of domain's index set

Size:  $\Theta(1)$  →  $\Theta(\#indices/\#nodes)$ 

Role: Stores node's subset of array's elements

Size:

Θ(#indices/#nodes)

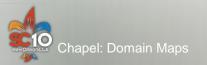

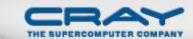

### Sample Block Distribution Descriptors

#### Global

one instance per object (logically)

#### **Domain Map**

boundingBox =
[1..4, 1..8]

targetLocales =

L0 L1 L2 L3

L4 L5 L6 L7

#### **Domain**

indexSet = [1..4, 1..8]

#### **Array**

--

#### Local

one instance per node per object (typically) myIndexSpace = [3..max, min..2]

L4

myIndices = [3..4, 1..2]

L4

myElems =

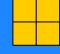

var Dom: domain(2) dmapped Block(boundingBox=[1..4, 1..8])